## **How to Access and Send the Letter of Accommodation (LOA)**

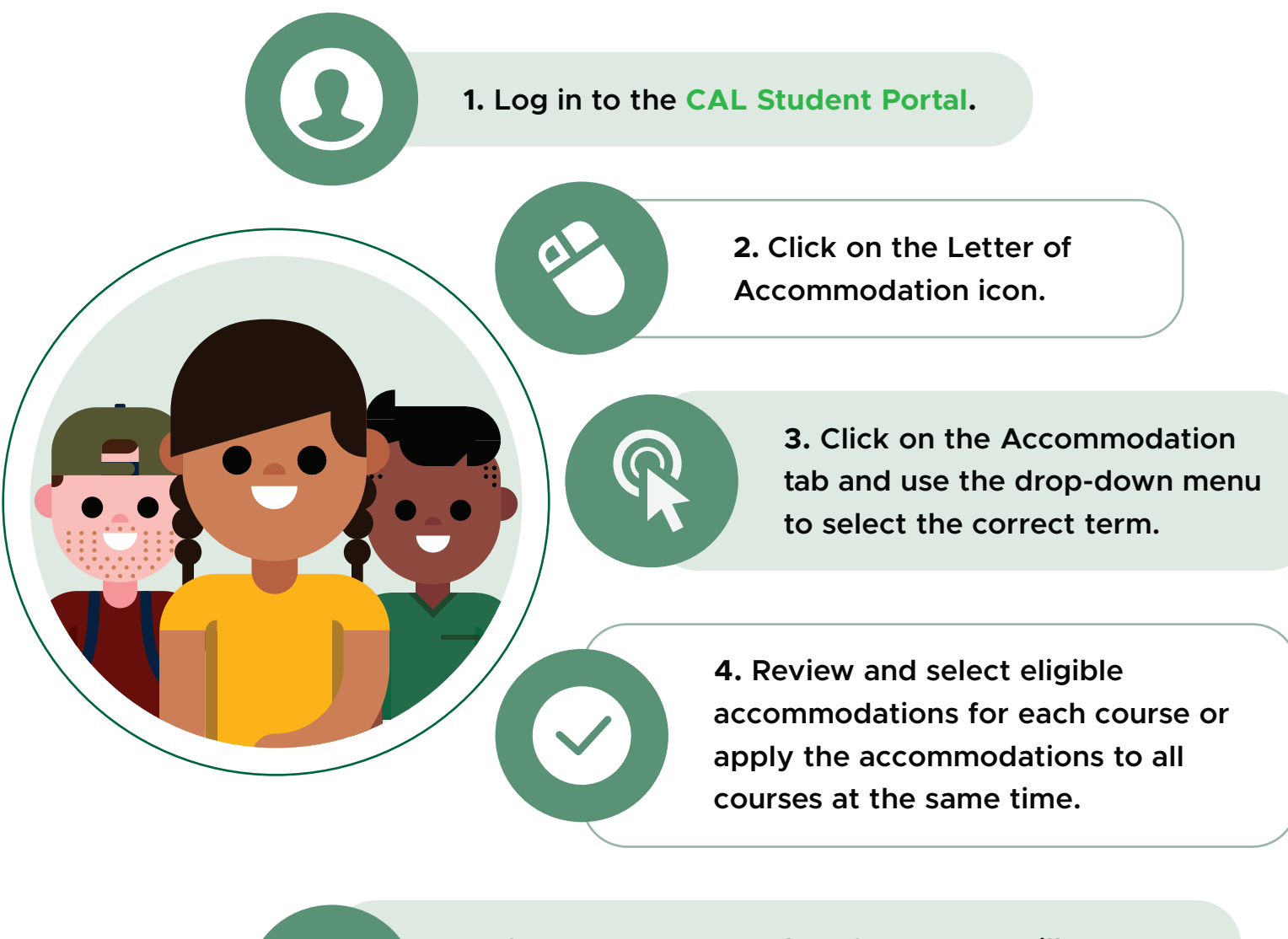

**5. Once you approve the LOA, a copy will automatically be sent to the Faculty member(s) associated with that course.**

If you require changes to your accommodations, you can request an appointment with your Disabilities Counsellor by contacting the Welcome Centre by email at **welcomecentre@algonquincollege.com** or by telephone **613-727-4723 Ext.7200.**

> Centre for **Accessible Learning**

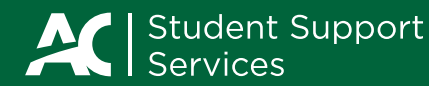